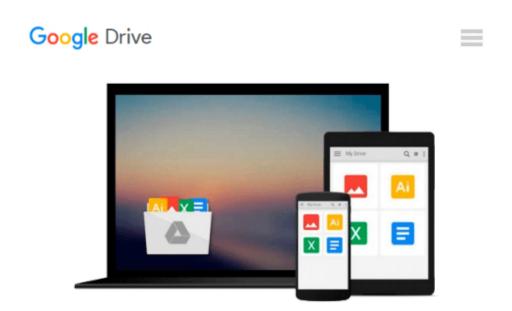

# Flash + After Effects: Add Broadcast Features to Your Flash Designs

Chris Jackson

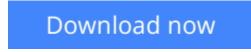

<u>Click here</u> if your download doesn"t start automatically

## Flash + After Effects: Add Broadcast Features to Your Flash Designs

Chris Jackson

#### Flash + After Effects: Add Broadcast Features to Your Flash Designs Chris Jackson

Flash Designers: push Flash to the next level with After Effects' robust toolset. CS5 delivers more complete integration of these two powerhouse applications-so you can expand your multimedia horizons. *Flash* + *After Effects* gives you a working understanding of the AE toolset and professional techniques that raise the design bar for web, HD broadcast, or CD/DVD delivery. The companion web site contains project media for hands-on practice of essential production skills, including:

- \* Working with live video in Flash and the After Effects timeline
- \* Using alpha channels for keying and enhancing interactivity
- \* Integrating new CS5 features including the Roto Brush and Code Snippets
- \* Exporting layered After Effects compositions for Flash
- \* Building interactive 3D environments with video, cameras, and lights
- \* Enhancing character animation using IK and Puppet Tools
- \* Exporting video in HD and for the Web

**Download** Flash + After Effects: Add Broadcast Features to Y ...pdf

**Read Online** Flash + After Effects: Add Broadcast Features to ...pdf

## Download and Read Free Online Flash + After Effects: Add Broadcast Features to Your Flash Designs Chris Jackson

#### From reader reviews:

#### **Cathy Thomas:**

Book is actually written, printed, or outlined for everything. You can know everything you want by a book. Book has a different type. As we know that book is important thing to bring us around the world. Next to that you can your reading expertise was fluently. A publication Flash + After Effects: Add Broadcast Features to Your Flash Designs will make you to become smarter. You can feel much more confidence if you can know about every little thing. But some of you think that will open or reading a book make you bored. It is far from make you fun. Why they could be thought like that? Have you trying to find best book or ideal book with you?

#### **Steven Barraza:**

Here thing why that Flash + After Effects: Add Broadcast Features to Your Flash Designs are different and trusted to be yours. First of all reading through a book is good however it depends in the content of it which is the content is as delightful as food or not. Flash + After Effects: Add Broadcast Features to Your Flash Designs giving you information deeper and in different ways, you can find any guide out there but there is no e-book that similar with Flash + After Effects: Add Broadcast Features to Your Flash Designs. It gives you thrill reading through journey, its open up your own personal eyes about the thing in which happened in the world which is perhaps can be happened around you. You can actually bring everywhere like in park your car, café, or even in your way home by train. If you are having difficulties in bringing the paper book maybe the form of Flash + After Effects: Add Broadcast Features to Your Flash Designs in e-book can be your substitute.

#### **Lorraine Joyner:**

Spent a free time and energy to be fun activity to perform! A lot of people spent their down time with their family, or their very own friends. Usually they carrying out activity like watching television, about to beach, or picnic inside park. They actually doing same task every week. Do you feel it? Do you want to something different to fill your personal free time/ holiday? Could possibly be reading a book could be option to fill your free time/ holiday. The first thing that you ask may be what kinds of reserve that you should read. If you want to test look for book, may be the reserve untitled Flash + After Effects: Add Broadcast Features to Your Flash Designs can be fine book to read. May be it could be best activity to you.

#### Nathaniel Mathis:

As we know that book is essential thing to add our expertise for everything. By a guide we can know everything you want. A book is a set of written, printed, illustrated or even blank sheet. Every year ended up being exactly added. This reserve Flash + After Effects: Add Broadcast Features to Your Flash Designs was filled concerning science. Spend your extra time to add your knowledge about your scientific research competence. Some people has distinct feel when they reading the book. If you know how big benefit of a

book, you can sense enjoy to read a book. In the modern era like right now, many ways to get book that you wanted.

## Download and Read Online Flash + After Effects: Add Broadcast Features to Your Flash Designs Chris Jackson #4HQ85CE6LUY

### Read Flash + After Effects: Add Broadcast Features to Your Flash Designs by Chris Jackson for online ebook

Flash + After Effects: Add Broadcast Features to Your Flash Designs by Chris Jackson Free PDF d0wnl0ad, audio books, books to read, good books to read, cheap books, good books, online books, books online, book reviews epub, read books online, books to read online, online library, greatbooks to read, PDF best books to read, top books to read Flash + After Effects: Add Broadcast Features to Your Flash Designs by Chris Jackson books to read online.

### **Online Flash + After Effects: Add Broadcast Features to Your Flash Designs by Chris Jackson ebook PDF download**

Flash + After Effects: Add Broadcast Features to Your Flash Designs by Chris Jackson Doc

Flash + After Effects: Add Broadcast Features to Your Flash Designs by Chris Jackson Mobipocket

Flash + After Effects: Add Broadcast Features to Your Flash Designs by Chris Jackson EPub